# Cambridge Nationals R001

Revision help (LO3)

#### Collaborative Communication

Collaborative Communication is
Tools that could be used for
working together with Other people
On the same piece of work.

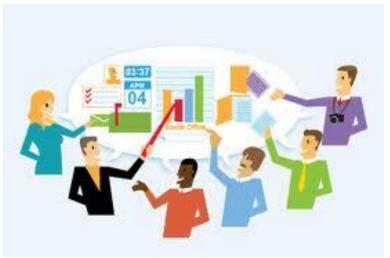

## Collaborative working tools in Office

- Comments
- Track Changes
- Compare/Combine documents

### **Inserting Comments**

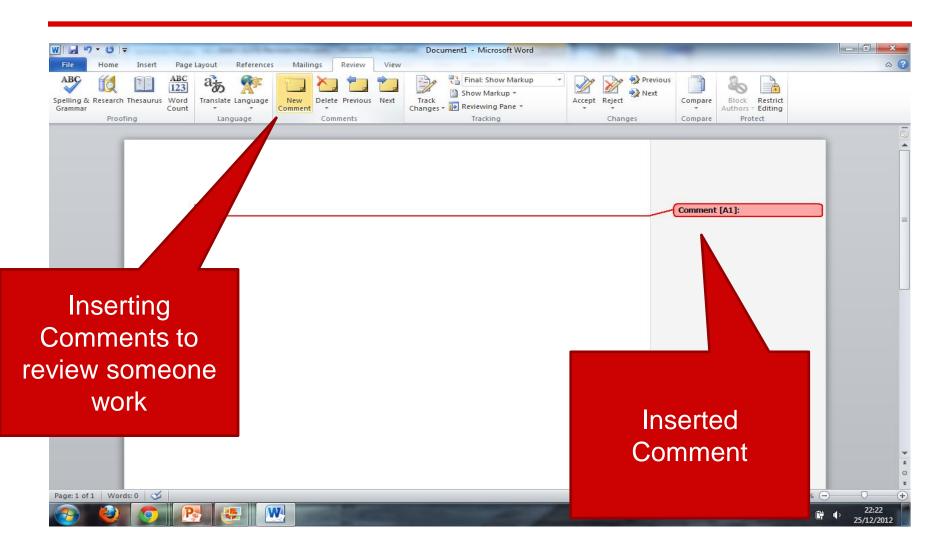

#### Track Changes

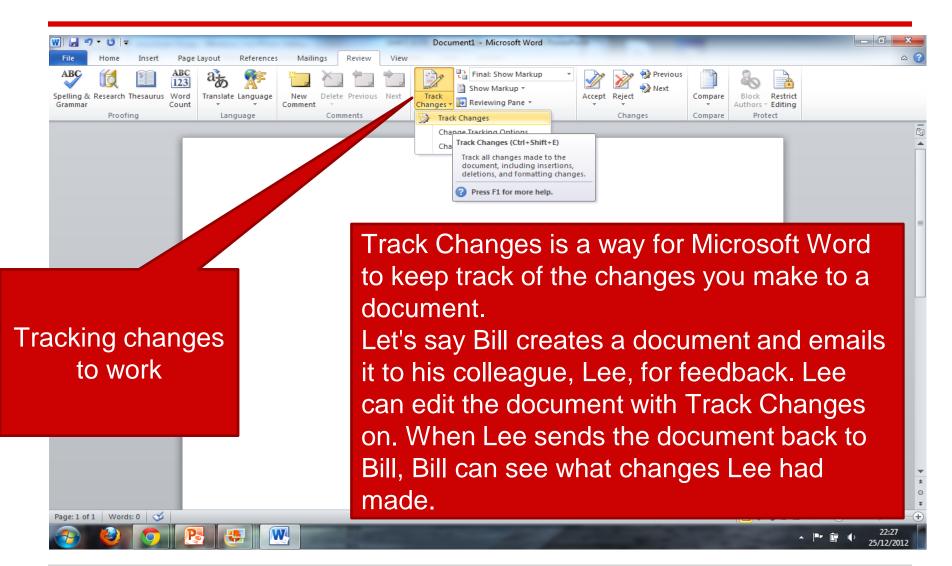

#### Compare/Combine Document

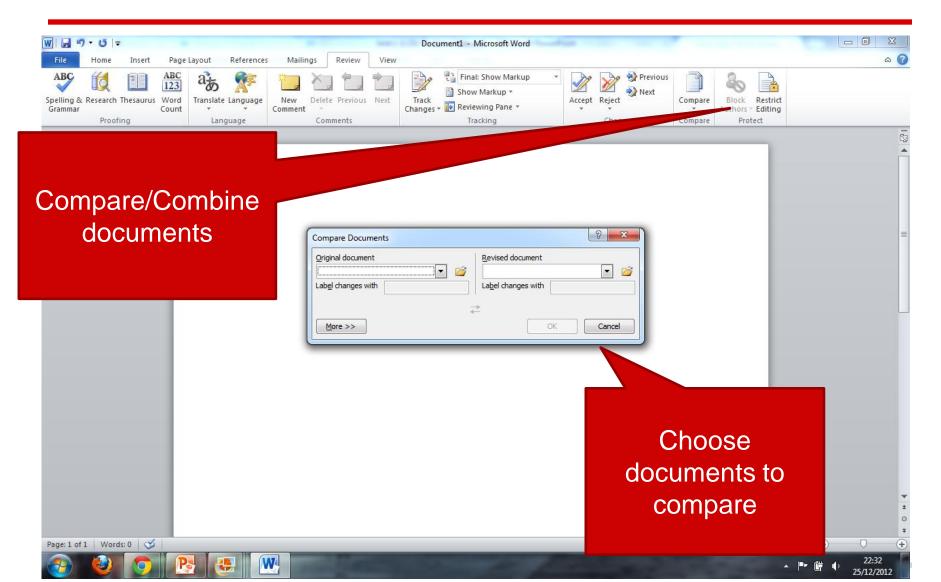

#### Collaborative working tools

- Instant Messenger (MSN)
- Video Chat (Skype)
- Forums
- Chat Rooms
- Online White Board
- Intranet
- Email
- Blogs

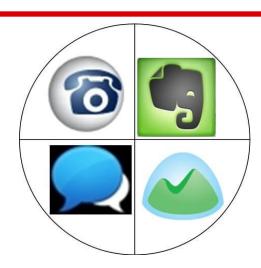

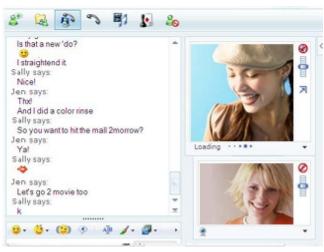